# MiniSeq-System

# Handbuch zur Standortvorbereitung

Nur für Forschungszwecke. Nicht zur Verwendung inDiagnoseverfahren.

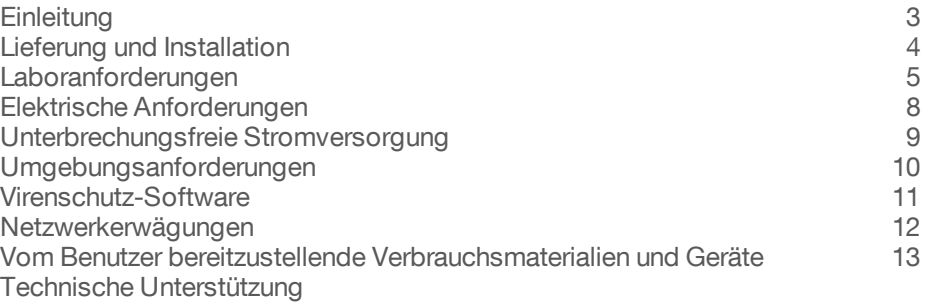

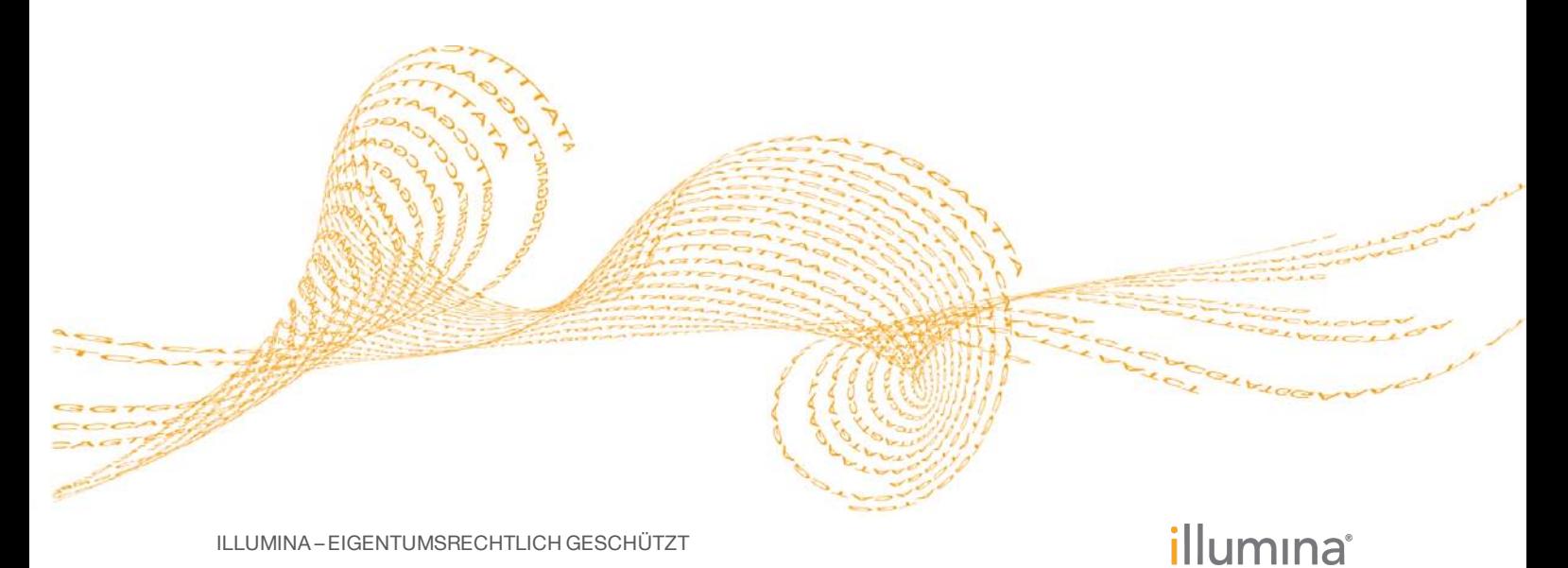

Dokument-Nr. 1000000002696 v00 DEU Januar 2016

Dieses Dokument und dessen Inhalt sind Eigentum von Illumina, Inc. und verbundenen Unternehmen ("Illumina") und ausschließlich für den bestimmungsgemäßen Gebrauch durch den Kunden in Verbindung mit dem Gebrauch des hier beschriebenen Produkts (der hier beschriebenen Produkte) und für keinen anderen Bestimmungszweck ausgelegt. Dieses Dokument und dessen Inhalt dürfen ohne schriftliches Einverständnis von Illumina nicht verwendet und zu keinem anderen Zweck verteilt bzw. anderweitig übermittelt, offengelegt oder auf irgendeine Weise reproduziert werden. Illumina überträgt mit diesem Dokument keine Lizenzen unter seinem Patent, Markenzeichen, Urheberrecht oder bürgerlichen Recht bzw. ähnlichen Rechten an Drittparteien.

Die Anweisungen in diesem Dokument müssen von qualifiziertem und entsprechend ausgebildetem Personal genau befolgt werden, damit die in diesem Dokument beschriebene Anwendung der Produkte sicher und ordnungsgemäß erfolgt. Vor der Verwendung dieser Produkte muss der Inhalt dieses Dokuments vollständig gelesen und verstanden worden sein.

FALLS NICHT ALLE HIERIN AUFGEFÜHRTEN ANWEISUNGEN VOLLSTÄNDIG GELESEN UND BEFOLGT WERDEN, KÖNNEN PRODUKTSCHÄDEN, VERLETZUNGEN DER BENUTZER UND ANDERER PERSONEN SOWIE ANDERWEITIGER SACHSCHADEN EINTRETEN.

ILLUMINA ÜBERNIMMT KEINERLEI HAFTUNG FÜR SCHÄDEN, DIE AUS DER UNSACHGEMÄSSEN VERWENDUNG DER HIERIN BESCHRIEBENEN PRODUKTE (EINSCHLIESSLICH TEILEN HIERVON ODER DER SOFTWARE) ENTSTEHEN.

© 2016 Illumina, Inc. Alle Rechte vorbehalten.

**Illumina**, **24sure**, **BaseSpace**, **BeadArray**, **BlueFish**, **BlueFuse**, **BlueGnome**, **cBot**, **CSPro**, **CytoChip**, **DesignStudio**, **Epicentre**, **ForenSeq**, **Genetic Energy**, **GenomeStudio**, **GoldenGate**, **HiScan**, **HiSeq**, **HiSeq X**, **Infinium**, **iScan**, **iSelect**, **MiSeq**, **MiSeqDx**, **MiSeq FGx**, **NeoPrep**, **NextBio**, **Nextera**, **NextSeq**, **Powered by Illumina**, **SureMDA**, **TruGenome**, **TruSeq**, **TruSight**, **Understand Your Genome**, **UYG**, **VeraCode**, **verifi**, **VeriSeq**, die kürbisorange Farbe und das Streaming-Basen-Design sind Marken von Illumina, Inc. und/oder ihren Tochtergesellschaften in den USA und/oder anderen Ländern. Alle anderen Namen, Logos und Marken sind Eigentum der jeweiligen Eigentümer.

# <span id="page-2-0"></span>**Einleitung**

Dieses Handbuch enthält Spezifikationen und Richtlinien zur Vorbereitung Ihres Standorts für die Installation und den Betrieb des Illumina® MiniSeq®-Systems.

- } Laborplatzanforderungen
- } Elektrische Anforderungen
- } Umgebungsbedingungen
- } IT-Anforderungen
- } Vom Benutzer bereitzustellende Verbrauchsmaterialien und Geräte

#### **Sicherheitshinweise**

Weitere wichtige Sicherheitshinweise finden Sie im *MiniSeq-System Sicherheits- und Compliance-Handbuch (Dokument-Nr. 1000000002698)*.

#### Weitere Ressourcen

Auf den [MiniSeq-Supportseiten](http://support.illumina.com/sequencing/sequencing_instruments/miniseq.html) der Illumina-Website können Sie auf Dokumentation, Software-Downloads, Online-Schulungen und häufig gestellte Fragen zugreifen.

Die folgenden Dokumente stehen auf der Website von Illumina zur Verfügung.

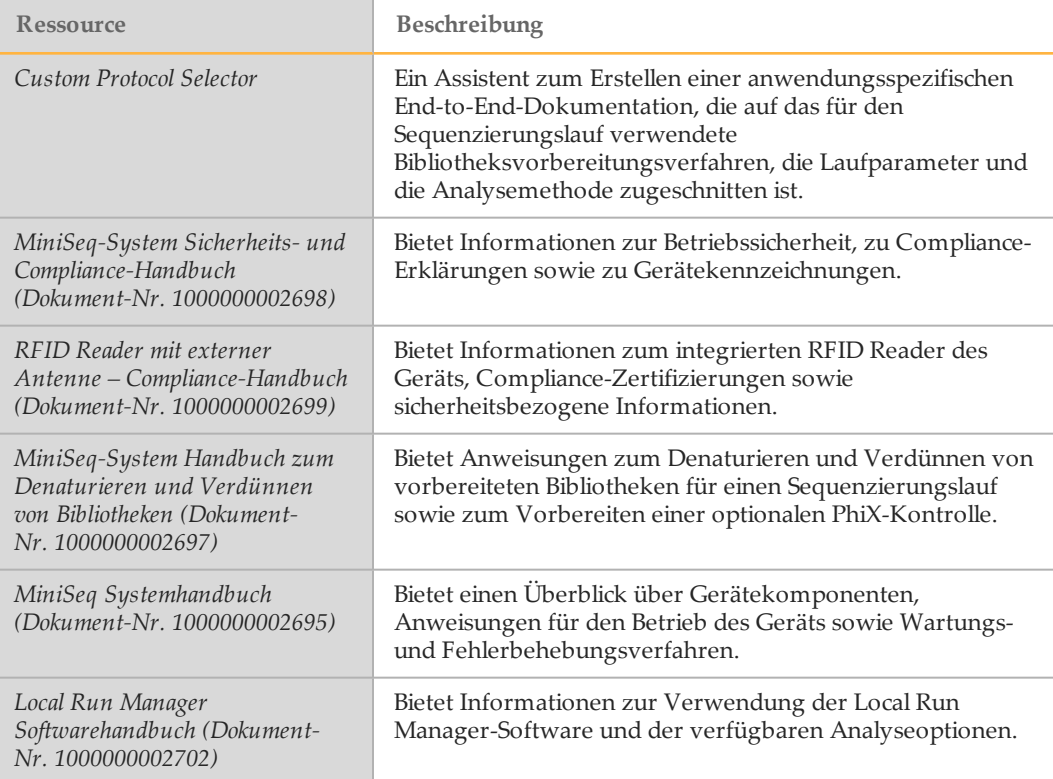

# <span id="page-3-0"></span>Lieferung und Installation

Ein autorisiertes Unternehmen liefert das Gerät, packt die Komponenten aus und platziert das Gerät auf dem Labortisch. Stellen Sie vor der Lieferung sicher, dass der Platz und der Tisch im Labor bereitstehen.

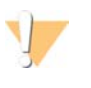

VORSICHT

Nur autorisierte Mitarbeiter dürfen das Gerät entpacken, installieren und transportieren. Durch eine falsche Handhabung des Geräts können die Ausrichtung beeinflusst oder Gerätekomponenten beschädigt werden.

Ein Mitarbeiter von Illumina wird das Gerät installieren und vorbereiten. Wenn Sie das Gerät mit einem Datenverwaltungssystem oder Remote-Netzwerk verbinden, stellen Sie sicher, dass der Pfad für die Datenspeicherung vor dem Datum der Installation ausgewählt wird. Der Illumina-Mitarbeiter kann die Datenübertragung im Rahmen der Installation testen.

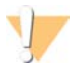

#### VORSICHT

Platzieren Sie das Gerät *nicht* an einem anderen Standort, nachdem der Illumina-Mitarbeiter das Gerät installiert und vorbereitet hat. Ein unsachgemäßes Bewegen des Geräts kann zur Beeinträchtigung der Ausrichtung der optischen Elemente und der Datenintegrität führen. Falls Sie den Standort des Geräts ändern müssen, wenden Sie sich an Ihren Illumina-Vertreter.

#### Maße und Inhalt der Transportkiste

Das MiniSeq-System-Gerät wird in einer Transportkiste geliefert. Anhand der folgenden Maße können Sie die Mindest-Türbreite ermitteln, die für den Lieferbehälter erforderlich ist.

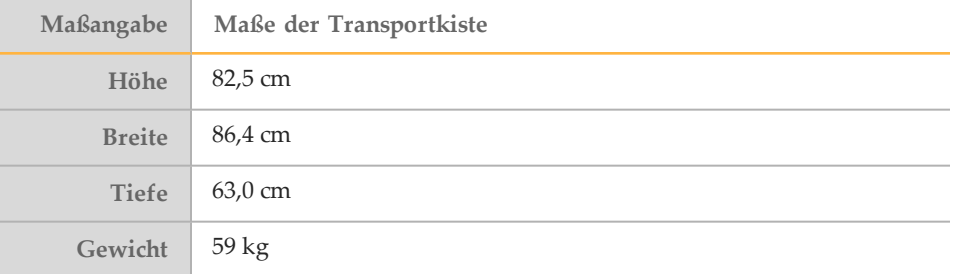

Die Transportkiste enthält das Gerät zusammen mit den folgenden Komponenten:

- } Flasche für verbrauchte Reagenzien
- } Waschlaufkartusche
- } Waschlauf-Fließzelle
- } Netzkabel
- } Zubehör-Kit mit den folgenden Komponenten:
	- } Tastatur
	- } Geschirmtes Netzwerkkabel, CAT 5e
	- } Inbusschlüssel, 5 mm

# <span id="page-4-0"></span>Laboranforderungen

Richten Sie den Laborplatz mithilfe der Spezifikationen und Anforderungen in diesem Abschnitt ein.

#### **Gerätemaße**

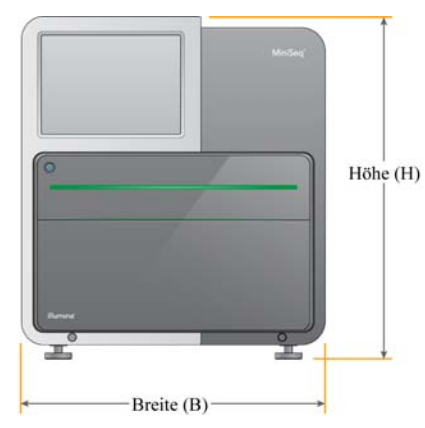

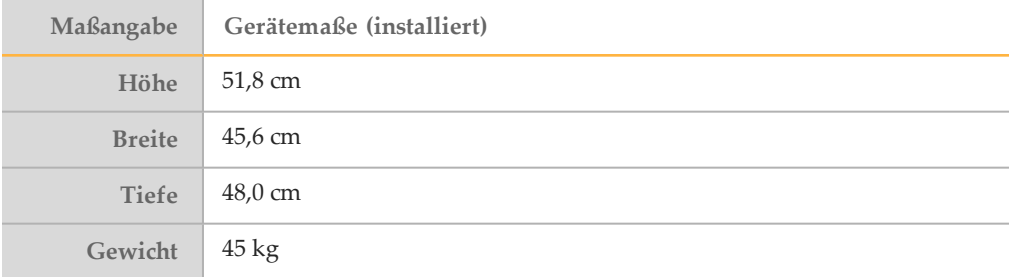

#### Platzierungsanforderungen

Positionieren Sie das Gerät so, dass eine ausreichende Belüftung, der Zugang zum Netzschalter und zur Steckdose sowie der Zugang zwecks Wartung des Geräts möglich sind.

- } Stellen Sie sicher, dass Sie um die linke Seite des Geräts greifen können, um den Netzschalter an der Rückseite des Geräts zu erreichen.
- } Positionieren Sie das Gerät so, dass das Netzkabel schnell gezogen werden kann.
- Stellen Sie sicher, dass das Gerät von allen Seiten zugänglich ist.

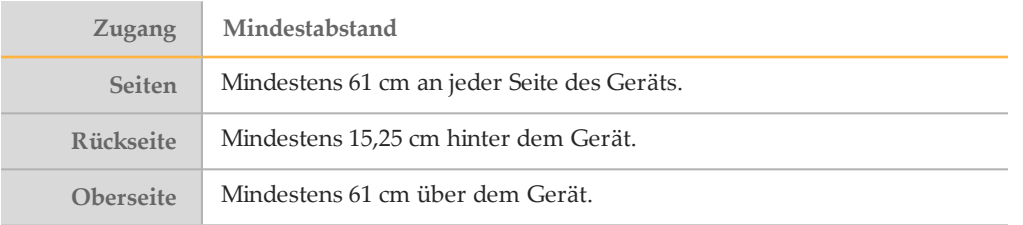

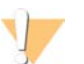

#### VORSICHT

Ein unsachgemäßes Bewegen des Geräts kann zur Beeinträchtigung der Ausrichtung der optischen Elemente und der Datenintegrität führen. Falls Sie den Standort des Geräts ändern müssen, wenden Sie sich an Ihren Illumina-Vertreter.

#### Labortisch-Richtlinien

Das Gerät enthält Feinoptikelemente. Platzieren Sie das Gerät auf einem stabilen Labortisch weit weg von allen Erschütterungsquellen.

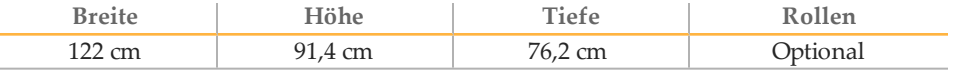

Kunden in Nordamerika empfiehlt Illumina den folgenden Labortisch: Bench-Tek Solutions [\(www.bench-tek.com\)](http://www.bench-tek.com/), Teile-Nr. BT40CR-3048BS-PS.

#### Richtlinien hinsichtlich Erschütterungen

Beachten Sie die folgenden Richtlinien, um Vibrationen bei den Sequenzierungsläufen zu minimieren und eine optimale Leistung sicherzustellen:

- } Platzieren Sie das Gerät auf einem stabilen Labortisch.
- } Platzieren Sie kein anderes Gerät auf dem Tisch, das Vibrationen produzieren könnte, wie z. B. Schüttler, Vortexer, Zentrifugen oder Geräte mit starken Lüftern.
- } Stellen Sie keine Gegenstände auf das Gerät.
- } Wenn eine Sequenzierung ausgeführt wird, dürfen Sie die Tür der Reagenzienkammer, die hintere Serviceklappe und die Tür der Fließzellenkammer nicht öffnen.

#### Laboreinrichtung für PCR-Verfahren

Bei einigen Methoden der Bibliotheksvorbereitung ist der PCR-Prozess (Polymerase Chain Reaction, Polymerase-Kettenreaktion) erforderlich.

Legen Sie zur Vermeidung der PCR-Produktkontamination dedizierte Bereiche und Laborverfahren fest, bevor Sie mit der Arbeit im Labor beginnen. PCR-Produkte können Reagenzien, Geräte und Proben kontaminieren, was zu ungenauen und unzuverlässigen Ergebnissen führt und normale Betriebsabläufe beeinträchtigt.

#### Einrichten von Vor-PCR- und Nach-PCR-Laborbereichen

- } Richten Sie einen Vor-PCR-Laborplatz für die Durchführung von Vor-PCR-Prozessen ein.
- } Legen Sie einen Nach-PCR-Laborplatz für die Verarbeitung von PCR-Produkten fest.
- } Verwenden Sie zum Waschen von Vor- und Nach-PCR-Materialien nicht dasselbe Waschbecken.
- } Verwenden Sie für Vor- und Nach-PCR-Prozesse nicht dasselbe Wasserreinigungssystem.
- } Lagern Sie die Materialien, die in Vor-PCR-Protokollen verwendet werden, im Vor-PCR-Bereich und bringen Sie sie nach Bedarf in den Nach-PCR-Bereich.

#### Zuweisen von Geräten und Materialien

- } Verwenden Sie für Vor- und Nach-PCR-Prozesse nicht dieselben Geräte und Materialien. Ordnen Sie jedem Bereich einen separaten Satz von Geräten und Materialien zu.
- Legen Sie dedizierte Lagerorte für die in jedem Bereich verwendeten Verbrauchsmaterialien fest.

# Laboranforderungen Laboranforderungen

# Lagerungsanforderungen für Sequenzierungs-Verbrauchsmaterialien

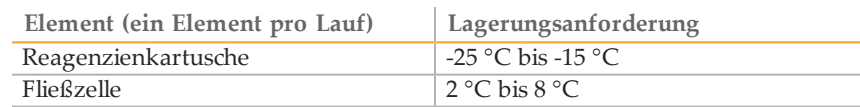

# <span id="page-7-0"></span>Elektrische Anforderungen

#### Leistungsangaben

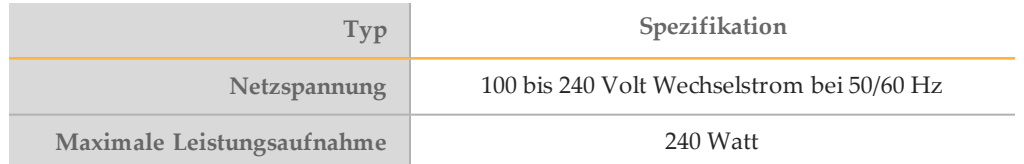

#### Kupplungen

Die Elektroinstallation Ihrer Einrichtung muss die folgenden Vorgaben erfüllen:

- } **Für 100 bis 120 Volt Wechselstrom**: Es ist eine geerdete, dedizierte 15-A-Leitung mit ordnungsgemäßer Spannung und elektrischer Erdung erforderlich. Nordamerika und Japan – Kupplung: NEMA 5-15
- } **Für 220 bis 240 Volt Wechselstrom**: Es ist eine geerdete 10-A-Leitung mit ordnungsgemäßer Spannung und elektrischer Erdung erforderlich. Wenn die Spannung um mehr als 10 % schwankt, ist ein Stromleitungsregler erforderlich.

#### **Schutzerde**

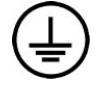

Das Gerät ist über das Gehäuse mit der Schutzerde verbunden. Der Schutzleiter des Stromkabels führt die Schutzerde an einen sicheren Bezugspunkt zurück. Die Schutzerdeverbindung am Stromkabel muss sich in gutem Zustand befinden, wenn dieses Gerät verwendet wird.

#### **Netzkabel**

Im Lieferumfang des Geräts sind eine internationale standardmäßige IEC 60320 C13- Kupplung und ein landesspezifisches Netzkabel enthalten.

Es liegen nur dann keine gefährlichen Spannungen am Gerät an, wenn das Netzkabel von der Wechselstromquelle abgezogen wurde.

Wenden Sie sich an einen Drittanbieter wie Interpower Corporation (www.interpower.com), um äquivalente Kupplungen oder Netzkabel zu erhalten, die den lokalen Standards entsprechen.

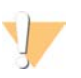

VORSICHT Verwenden Sie niemals ein Verlängerungskabel, um das Gerät an eine Stromquelle anzuschließen.

#### **Sicherungen**

Das Gerät enthält keine vom Benutzer austauschbaren Sicherungen.

# <span id="page-8-0"></span>Unterbrechungsfreie Stromversorgung

Eine vom Benutzer bereitzustellende unterbrechungsfreie Stromversorgung (USV) wird dringend empfohlen. Illumina übernimmt unabhängig davon, ob das Gerät mit einer USV verbunden ist, keine Verantwortung für Läufe, die durch Stromunterbrechungen beeinträchtigt werden. Eine standardmäßige generatorgestützte Stromversorgung ist häufig *nicht* unterbrechungsfrei und weist typischerweise einen kurzen Stromausfall auf, bevor die Stromversorgung wiederhergestellt wird.

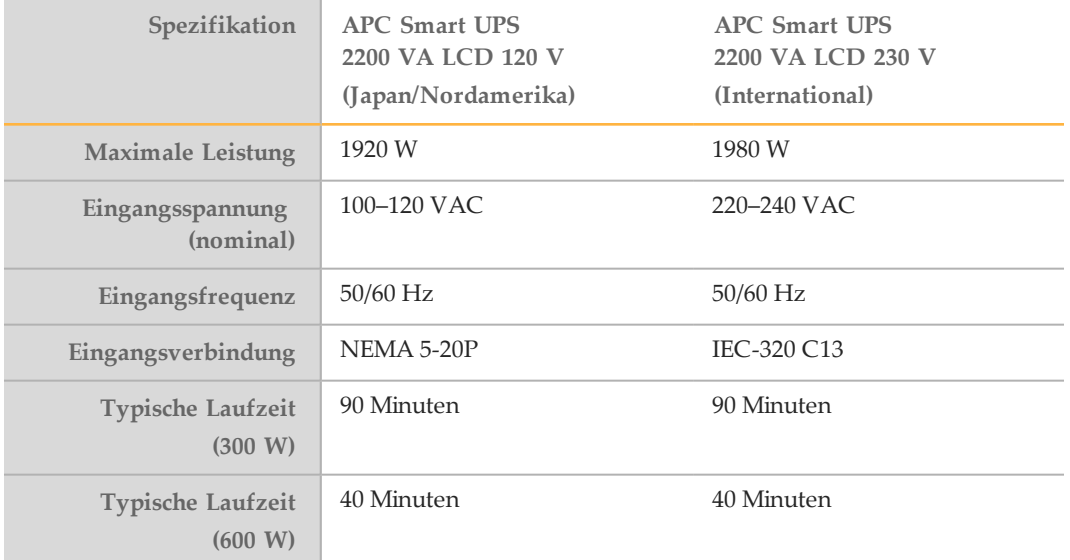

Die folgende Tabelle enthält landesspezifische Empfehlungen.

Wenden Sie sich an einen Drittanbieter wie Interpower Corporation

(www.interpower.com), um eine äquivalente USV zu erhalten, die den lokalen Standards für Einrichtungen außerhalb der angegebenen Regionen entspricht.

# <span id="page-9-0"></span>Umgebungsanforderungen

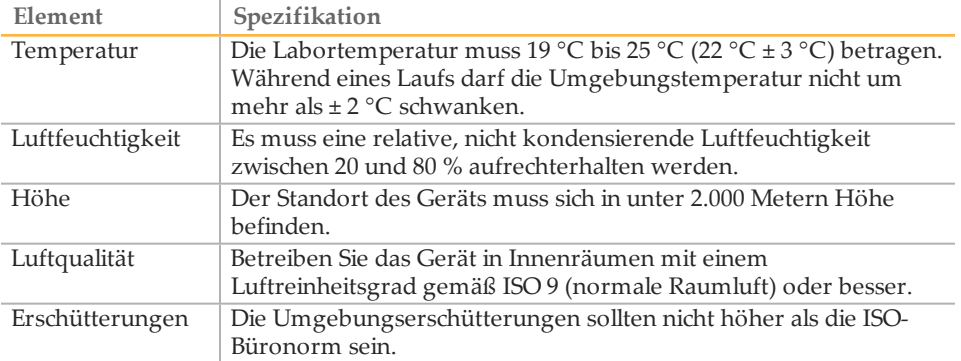

## Wärmeabgabe

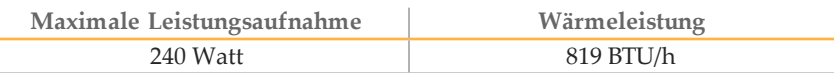

### Lärmemission

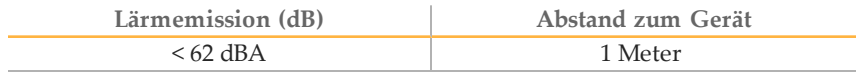

Eine Messung von < 62 dBA entspricht dem Geräuschpegel eines normalen Gesprächs in einem Abstand von etwa einem Meter.

# <span id="page-10-0"></span>Virenschutz-Software

Eine Virenschutz-Software Ihrer Wahl wird dringend empfohlen, um den Gerätesteuerungscomputer vor Viren zu schützen.

Um Datenverluste und Unterbrechungen zu vermeiden, konfigurieren Sie die Virenschutz-Software wie folgt:

- } Stellen Sie manuelle Virenprüfungen ein. Aktivieren Sie keine automatischen Virenprüfungen.
- } Führen Sie manuelle Virenprüfungen nur aus, wenn sich das Gerät nicht in Verwendung befindet.
- } Legen Sie fest, dass Aktualisierungen zwar ohne Autorisierung durch den Benutzer heruntergeladen, jedoch nicht installiert werden sollen.
- } Führen Sie während des Gerätebetriebs keine Aktualisierungen durch. Aktualisieren Sie die Software nur, wenn das Gerät nicht in Betrieb ist und wenn der Gerätecomputer sicher neu gestartet werden kann.
- } Lassen Sie den Computer nach einer Aktualisierung nicht automatisch neu starten.
- } Schließen Sie das Anwendungsverzeichnis und das Datenlaufwerk ggf. von einem Echtzeit-Dateisystemschutz aus. Übernehmen Sie diese Einstellung für das Verzeichnis "C:\Illumina" und das Laufwerk "D:\".

# <span id="page-11-0"></span>Netzwerkerwägungen

Zum Übertragen von Sequenzierungslaufdaten an einen Speicherort im Netzwerk ist eine Netzwerkverbindung erforderlich. Eine Internetverbindung ist erforderlich, um eine Verbindung mit BaseSpace herzustellen. Eine Internetverbindung ermöglicht auch den Empfang von Systembenachrichtigungen über Software-Updates und die Installation von Updates über die Benutzeroberfläche der MiniSeq Control Software.

#### Netzwerkverbindungen

Beachten Sie die folgenden Empfehlungen für die Installation und Konfiguration einer Netzwerkverbindung:

- } Verwenden Sie zwischen dem Gerät und Ihrem Datenverwaltungssystem eine 1- Gigabit-Verbindung. Diese Verbindung kann direkt oder über einen Netzwerk-Switch hergestellt werden.
- } Für Netzwerkverbindungen ist im Lieferumfang des Geräts ein geschirmtes CAT 5e-Netzwerkkabel mit drei Metern Länge enthalten.
- } Konfigurieren Sie Windows Updates, um automatische Updates zu verhindern.
- Bei Verwendung von BaseSpace sollte die Netzwerkverbindungsgeschwindigkeit mindestens 10 MBit/s betragen.

#### Netzwerkunterstützung

Illumina bietet keine Installations- oder Kundendienstleistungen hinsichtlich der Netzwerkverbindung des Geräts.

Prüfen Sie die Netzwerkwartungsaktivitäten auf folgende mögliche Kompatibilitätsrisiken mit dem Illumina-System:

- } **Entfernung der Gruppenrichtlinienobjekte (Group Policy Objects, GPO)**: GPO können sich auf das Betriebssystem (BS) verbundener Illumina-Ressourcen auswirken. BS-Änderungen können die proprietäre Software in Illumina-Systemen stören.
- } Geräte von Illumina wurden auf ihren korrekten Betrieb hin getestet und verifiziert. Nach der Verbindung mit Domänen-GPOs können sich einige Einstellungen auf die Gerätesoftware auswirken. Wenn die Gerätesoftware nicht ordnungsgemäß funktioniert, fragen Sie den IT-Administrator Ihrer Einrichtung nach einer möglichen GPO-Störung.
- } **Aktivierung von Windows Firewall und Windows Defender**: Diese Windows-Produkte können die von der Illumina-Software verwendeten Betriebssystemressourcen beeinträchtigen. Installieren Sie Virenschutz-Software, um den Gerätesteuerungscomputer zu schützen.
- } **Änderungen an den Rechten vorkonfigurierter Benutzer**: Behalten Sie die bestehenden Rechte von vorkonfigurierten Benutzern bei. Sorgen Sie bei Bedarf dafür, dass keine vorkonfigurierten Benutzer verfügbar sind.
- } **Potenzielle IP-Adressenkonflikte**: Das MiniSeq-System verfügt über feste interne IP-Adressen, die im Falle von Konflikten einen Systemausfall verursachen können.

# <span id="page-12-0"></span>Vom Benutzer bereitzustellende Verbrauchsmaterialien und Geräte

Die folgenden Verbrauchsmaterialien und Geräte werden auf dem MiniSeq-System verwendet. Weitere Informationen finden Sie im *MiniSeq Systemhandbuch (Dokument-Nr. 1000000002695)*.

# Vom Benutzer bereitzustellende Verbrauchsmaterialien für Sequenzierungsläufe

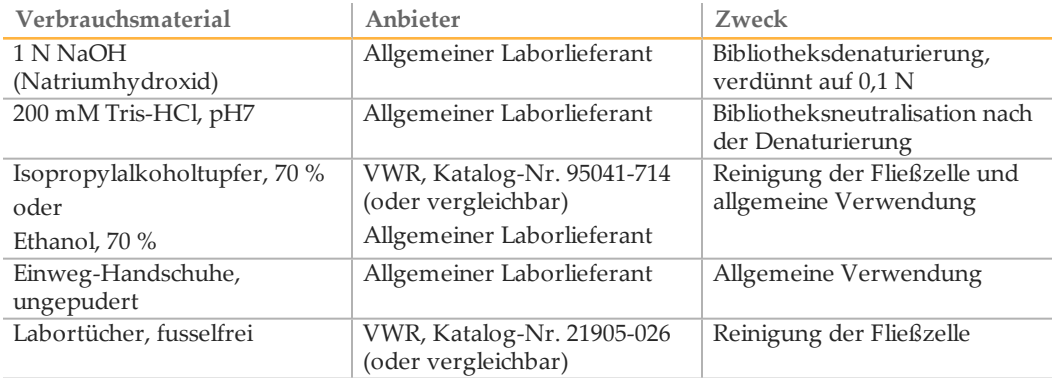

## Vom Benutzer bereitzustellende Verbrauchsmaterialien für die **Gerätewartung**

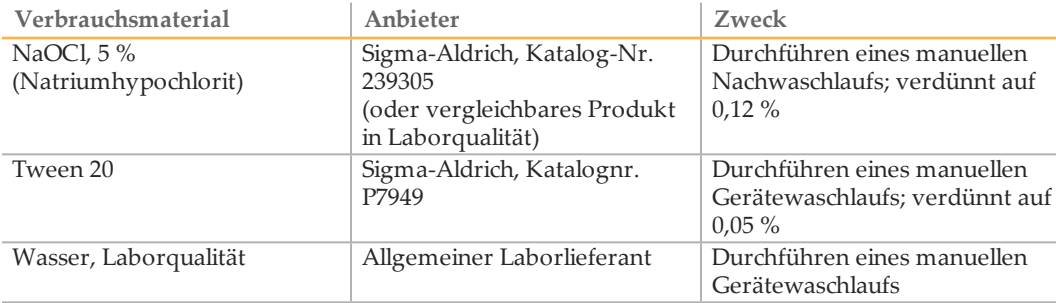

#### Richtlinien für Wasser in Laborqualität

Bei Geräteverfahren sollte immer deionisiertes Wasser bzw. Wasser in Laborqualität verwendet werden. Verwenden Sie niemals Leitungswasser. Verwenden Sie nur die folgenden Wasserarten oder -äquivalente:

- } Deionisiertes Wasser
- } Illumina PW1
- 18 Megohm (MΩ)-Wasser
- } Milli-Q-Wasser
- } Super-Q-Wasser
- } Wasser in Molekularbiologie-Qualität

# Vom Benutzer bereitzustellende Geräte

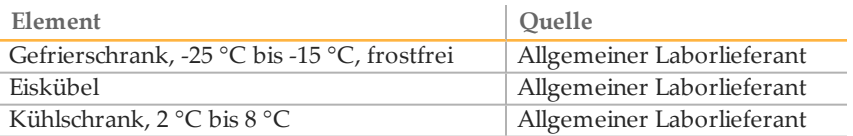

# <span id="page-14-0"></span>Technische Unterstützung

Wenn Sie technische Unterstützung benötigen, wenden Sie sich bitte an den technischen Support von Illumina.

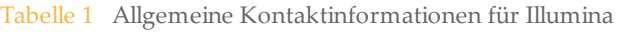

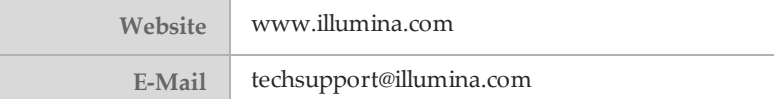

Tabelle 2 Telefonnummern des Illumina-Kundendiensts

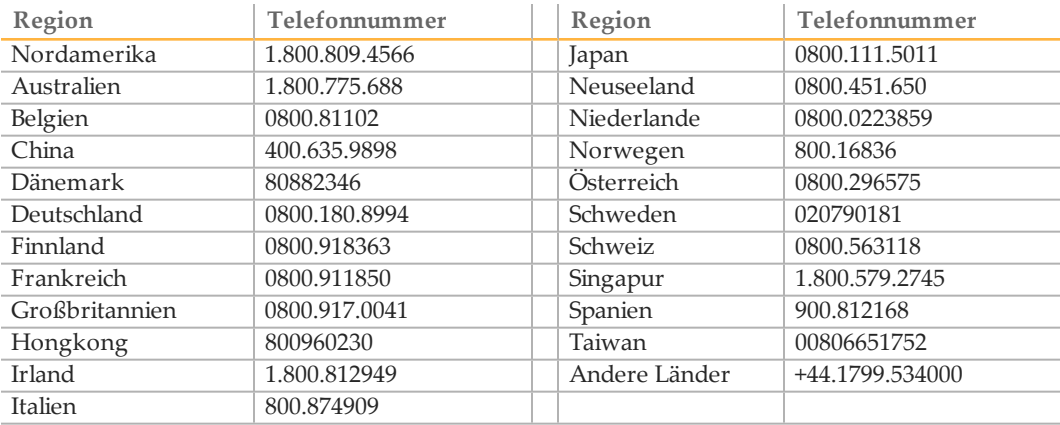

**Sicherheitsdatenblätter (SDS, Safety Data Sheets)** stehen auf der Illumina-Website unter [support.illumina.com/sds.html](http://support.illumina.com/sds.html) zur Verfügung.

**Die Produktdokumentation** im PDF-Format steht zum Herunterladen auf der Illumina-Website zur Verfügung. Gehen Sie zu [support.illumina.com,](http://www.illumina.com/support.ilmn) wählen Sie ein Produkt aus und wählen Sie anschließend **Documentation & Literature**.

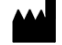

Illumina 5200 IlluminaWay San Diego, Kalifornien 92122, USA +1.800.809.ILMN (4566) +1.858.202.4566 (außerhalb von Nordamerika) techsupport@illumina.com www.illumina.com